OKIT 43 6150

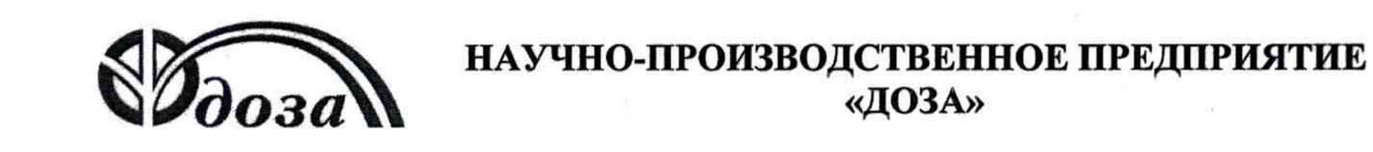

**УТВЕРЖДАЮ** 

Раздел 4 «Методика поверки» Директор Центрального отделения ФБУ «ДСМ Москбвской области» С.Г. Рубайлов  $\frac{29}{8}$  $2016r.$ **REFERENCE** 

Генеральный директор ОООНИП «Доза» - А.К. Нурлыбаев 2016 г.  $10$ 

**УТВЕРЖДАЮ** 

Bumme

# **БЛОК ДЕТЕКТИРОВАНИЯ БДПН-100**

Руководство по эксплуатации ФВКМ.418252.001РЭ

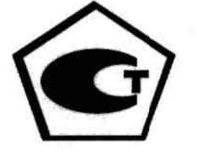

# Содержание

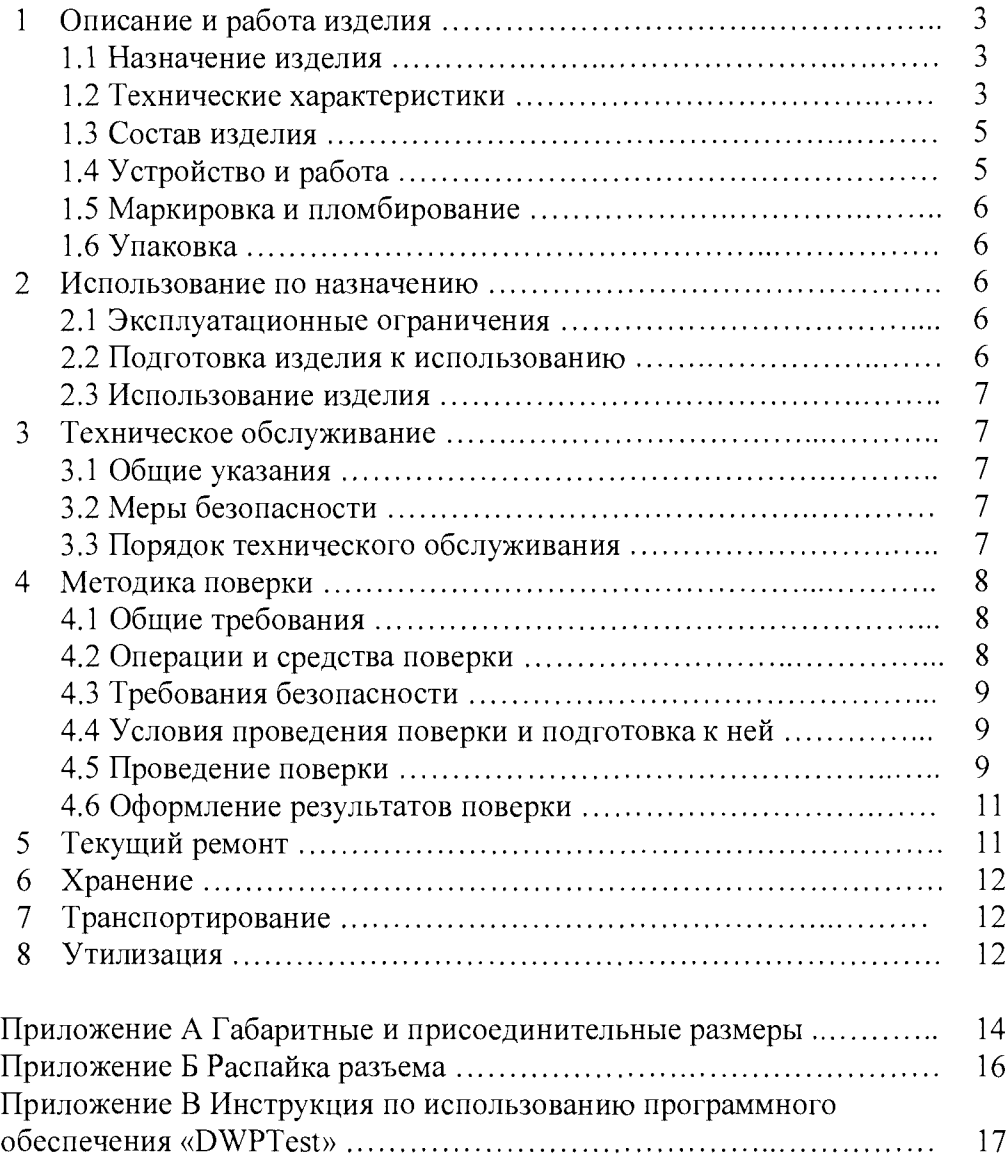

Настоящее руководство по эксплуатации содержит сведения о конструкции, принципе действия, характеристиках изделия и указания, необходимые для правильной и безопасной эксплуатации изделия (использования по назначению, технического обслуживания, текущего ремонта, хранения и транспортирования), а также сведения по утилизации изделия.

# **1 ОПИСАНИЕ И РАБОТА ИЗДЕЛИЯ**

#### **1.1 Назначение изделия**

1.1.1 Блок детектирования БДПН-100 ФВКМ.418252.001 (далее по тексту - БДПН-100) изготавливается в соответствии с требованиями ТУ 4361-032-31867313-2016.

1.1.2 БДПН-100 предназначен для измерения плотности потока промежуточных нейтронов.

1.1.3 БДПН-100 применяется для контроля нейтронной активности среды по измерениям плотности потока нейтронов с использованием специальных конструкций на объектах, связанных с получением, переработкой и использованием радиоактивных материалов, на предприятиях и объектах ядерной энергетики, в том числе на судах с ядерными энергетическими установками.

1.1.4 БДПН-100 имеет возможность передачи данных в информационные каналы связи, и обеспечивает доступ к обработанной информации по линиям связи, организованным на базе интерфейса RS-485 (протокол обмена DiBUS) и может работать в составе систем, комплексов и установок радиационного контроля.

1.1.5 БДПН-100 относится к элементам безопасности класса ЗН по НП-001-15, класса безопасности 3 по НП-022-2000 и «Правил классификации и постройки атомных судов и плавучих сооружений» 2012.

# **1.2 Технические характеристики**

1.2.1 Диапазон измерения плотности потока

промежуточных нейтронов (П П П Н ).........................................................от 3 до 3\* 105 нейтр^см" 'с"1.

Примечание - Блок детектирования БДТН -100Д (далее - БДТН-100Д), входящий в состав БДПН-100, измеряет плотность потока тепловых нейтронов. Измерение плотности потока промежуточных нейтронов возможно после размещения БДТН-100Д внутри защиты ФВКМ.305139.011. Плотность потока промежуточных нейтронов равна плотности потока тепловых нейтронов умноженной на коэффициент перехода 3,3.

1.2.2 Пределы допускаемой основной относительной погрешности измерений П П П Н .................................................................................................................................. ±30 %.

1.2.3 БДПН-100 обеспечивает выдачу кодов самодиагностики и текущей измерительной информации во внешнюю информационную сеть по линиям связи, организованным на базе интерфейса RS-485.

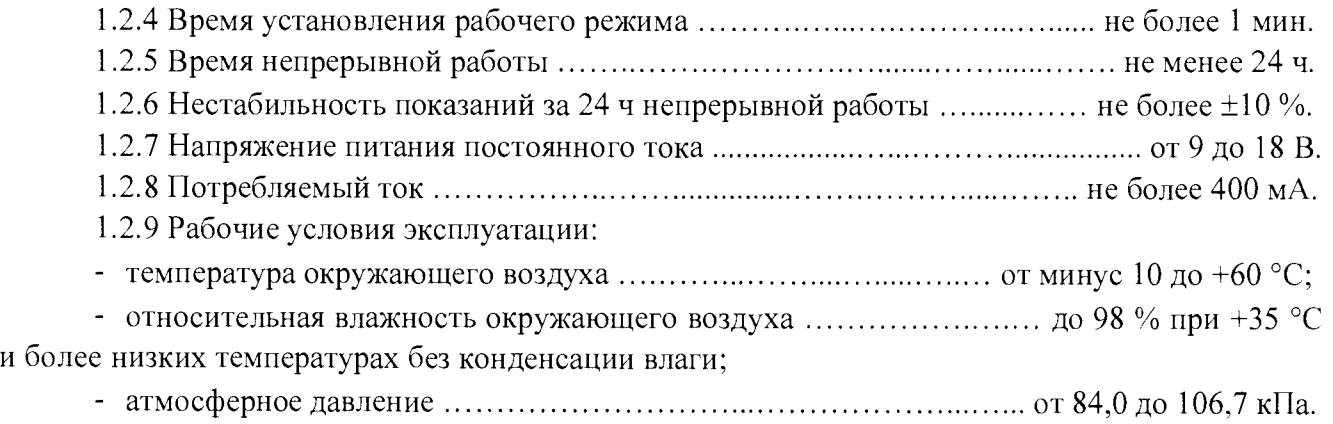

- содержание в атмосфере на открытом воздухе коррозионно-активных агентов

### ФВКМ.418252.001РЭ

соответствует типу атмосферы....................................................................................................I, II, III.

Пределы допускаемой дополнительной погрешности измерений:

- при отклонении температуры окружающего воздуха относительно нормальных условий до предельных рабочих значений..................................................................................±10 %;

- при повышении влажности окружающего воздуха до 98 % при +35 °С и более низких температурах относительно нормальных условий.......................................................................±10 %.

1.2.10 БДПН-100 является устойчивым к воздействию синусоидальных вибраций в диапазоне частот от 1 до 100 Гц: с амплитудой смещения 1 мм в диапазоне частот от 1 до 13,2 Гц и ускорением 0,7 g в диапазоне частот от 13,2 до 100 Гц.

1.2.11 БДПН-100 является устойчивым к воздействиям ударов с ускорением  $\pm 5.0$  g с частотой в пределах от 40 до 80 ударов в минуту, общим числом ударов не менее 20.

1.2.12 БДПН-100 устойчив к воздействию длительного крена до 22,5° и бортовой качке до 45° с периодом качки  $(8 \pm 1)$  с.

1.2.13 Степень защиты, обеспечиваемая оболочкой БДПН-100 от проникновения твердых предметов и воды, по ГОСТ 14254-96 соответствует................................................... IP65.

1.2.14 БДПН-100 соответствует требованиям электромагнитной совместимости и нормам помехоэмиссии, установленным «Правилами технического наблюдения за постройкой и изготовлением материалов и изделий для судов. 2015 г. (с изменениями и дополнениями)» Российского Морского Регистра Судоходства (далее по тесту - Регистр).

1.2.15 БДПН-100 выдерживает кратковременное в течение 5 мин предельно допустимое облучение фотонным излучением мощностью амбиентного эквивалента дозы 10 Зв-ч'1. При этом через 6 ч после облучения блок сохраняет значения основной допускаемой относительной погрешности измерений в пределах нормы.

1.2.16 БДПН-100 сохраняет работоспособность при воздействии фонового гаммаизлучения мощностью амбиентного эквивалента дозы до 1 мЗв $\cdot$ ч<sup>-1</sup>.

1.2.17 Конструкция и материалы покрытий БДПН-100 являются стойкими к воздействиям дезактивирующих растворов:

- раствор № 1 для обработки наружных поверхностей путем влажной обтирки: едкий натр (NaOH) – 50 г/л, перманганат калия (KMnO<sub>4</sub>) – 5 г/л;

- раствор № 2 для обработки наружных поверхностей путем влажной обтирки: щавелевая кислота  $(H_2C_2O_4) -$  от 10 до 30 г/л, азотная кислота  $(HNO_3) - 1$  г/л;

- раствор № 3 для обработки разъёмов и контактов: 5 %-ный раствор лимонной кислоты в этиловом спирте  $C_2H_5OH$  (плотности 96 %) – 10 мл на одну операцию.

1.2.18 Габаритные размеры и масса технических средств БДПН-100 не более указанных в таблице 1.1.

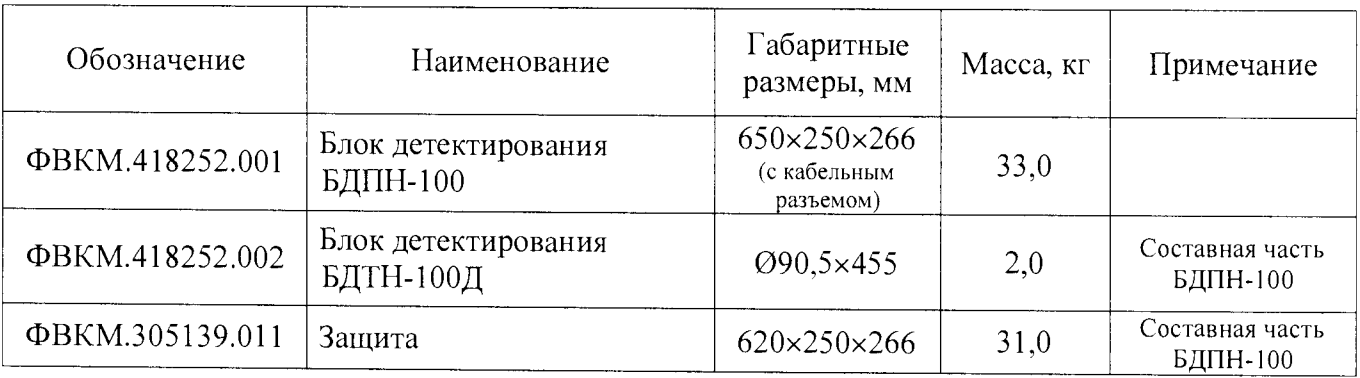

Таблица 1.1- Габаритные размеры и масса технических средств

1.2.19 Средняя наработка на о тказ.................................................................. не менее 30 000 ч.

<span id="page-4-0"></span>1.2.20 Средний срок службы должен быть ............................................... не менее 10 лет, при условии замены узлов, выработавших свой ресурс.

# **1.3 Состав изделия**

1.3.1 БДПН-100 состоит из блока детектирования тепловых нейтронов БДТН-ЮОД  $(aa)$  (далее - БДТН-100Д), помещенного в защиту-замедлитель.

1.3.2 По заказу потребителя в комплект поставки могут входить:

- программное обеспечение «DWPTest»;

- монтажный комплект;

<span id="page-4-1"></span>- преобразователь интерфейса ПИ-100 с кабелем связи длиной 20 метров (для проведения поверки).

# **1.4 Устройство и работа**

1.4.1 БДПН-100 представляет собой функционально и конструктивно законченное устройство.

Внешний вид БДПН-100 и, входящего в его состав, БДТН-ЮОД показаны на рисунках 1.1 и 1.2, габаритные и присоединительные размеры БДПН-100 приведены в приложении А.

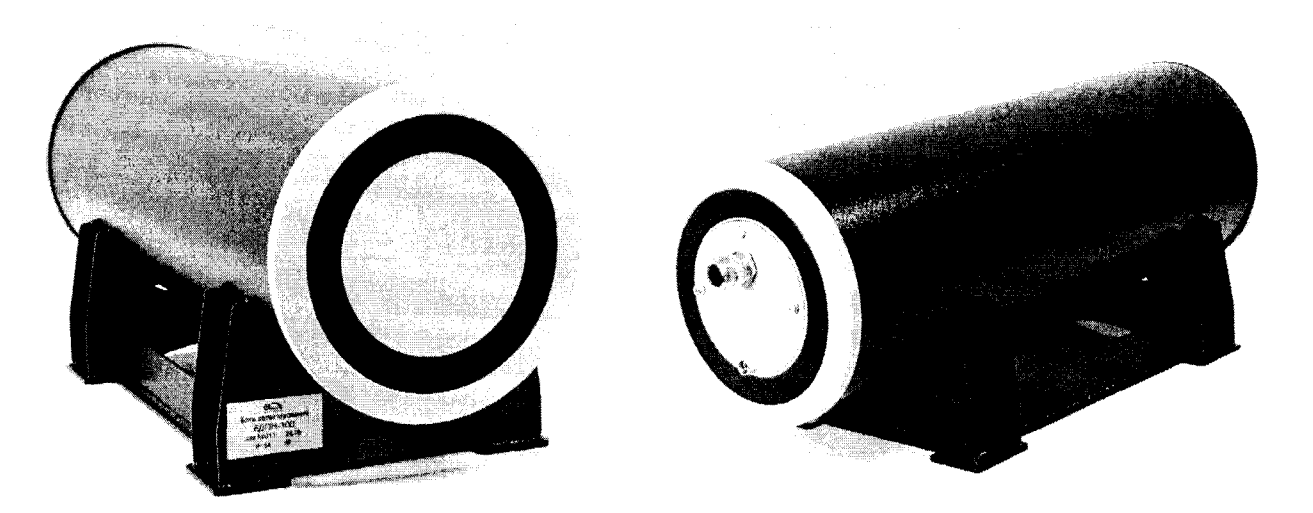

Рисунок 1.1 - Блок детектирования БДПН-100

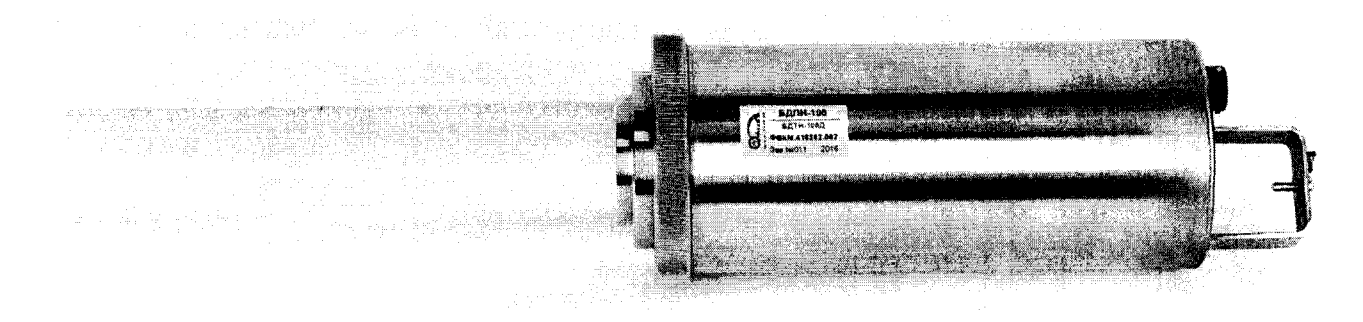

Рисунок 1.2 - Блок детектирования БДТН-100Д

# 1.4.2 БДТН-ЮОД состоит из:

- счетчика на основе Не-3 для преобразования потока тепловых нейтронов в электрические импульсы;

- усилителя-формирователя;

- высоковольтного преобразователя - для питания счетчика;

- дискриминатора - для отбора по амплитуде импульсов, поступающих с усилителя;

<span id="page-5-0"></span>- процессорного модуля для расчета плотности потока и передачи данных через интерфейс RS-485.

#### **1.5 Маркировка и пломбирование**

1.5.1 На каждом изделии, входящем в состав БДПН-100, закреплена табличка, на которую нанесены следующие обозначения:

- товарный знак или обозначение предприятия- изготовителя;

- условное обозначение изделия;

- порядковый номер изделия по системе нумерации предприятия- изготовителя;

- знак утверждения типа средств измерений;

- год изготовления;
- степень защиты оболочек (IP) по ГОСТ 14254-96.

1.5.2 Место и способ нанесения маркировки на технические средства, входящие в состав БДПН-100, соответствуют конструкторской документации.

<span id="page-5-1"></span>1.5.3 Все технические средства, входящие в состав БДПН-100, опломбированы в соответствии с конструкторской документацией.

#### **1.6 Упаковка**

1.6.1 Упаковка соответствует требованиям категории КУ-3 по ГОСТ 23170-78 для группы III, вариант защиты ВЗ-10, вариант упаковки ВУ-5 в соответствии с ГОСТ 9.014-78.

Примечание - БДПН-100 могут поставляться в упаковке, соответствующей требованиям категории КУ-1, с вариантом защиты по типу ВЗ-0, вариантом упаковке ВУ-0 в соответствии с договором на поставку.

1.6.2 Упаковка производится в закрытых вентилируемых помещениях с температурой окружающего воздуха от + 15 до + 40 °С и относительной влажностью до 80 % при +25 °С при содержании в воздухе коррозионно-активных агентов, не превышающих норм, установленных для атмосферы типа 1 ГОСТ 15150-69.

#### <span id="page-5-2"></span>**2 ИСПОЛЬЗОВАНИЕ ПО НАЗНАЧЕНИЮ**

#### **2.1 Эксплуатационные ограничения**

2.1.1 БДПН-100 сохраняет свою работоспособность в условиях указанных в 1.2.

2.1.2 БДПН-100 может эксплуатироваться совместно с установками, входные устройства которых имеют входные параметры, соответствующие параметрам выходных импульсов БДПН-100, и обеспечивающими БДПН-100 необходимым напряжением питания.

2.1.3 При эксплуатации не допускается:

- использование БДПН-100 на электрических подстанциях среднего  $(6-35 \text{ }\text{KB})$ и высокого (выше 35 кВ) напряжения;

- использование БДПН-100 как составных частей электрических установок значительной мощности;

- подключение БДПН-100 к контуру сигнального заземления;

<span id="page-5-3"></span>- пользование мобильными радиотелефонными системами на расстоянии менее 10 м от места расположения БДПН-100.

#### **2.2 Подготовка изделия к использованию**

2.2.1 Подключить БДПН-100 к устройству обработки информации в соответствии со

<span id="page-6-0"></span>схемой распайки разъёма приложения Б.

2.2.2 Подать питающее напряжение.

#### **2.3 Использование изделия**

<span id="page-6-1"></span>2.3.1 БДПН-100 работает без управляющих воздействий. Измеренная величина выдается по запросу устройства обработки информации, к которому подключен блок.

# **3 ТЕХНИЧЕСКОЕ ОБСЛУЖ ИВАНИЕ**

#### **3.1 Общие указания**

<span id="page-6-2"></span>3.1.1 Техническое обслуживание проводится с целью обеспечения правильной и длительной работы БДПН-100.

<span id="page-6-3"></span>3.1.2 Техническое обслуживание подразделяется на текущее техническое обслуживание и периодическое техническое обслуживание.

# **3.2 Меры безопасности**

3.2.1 Перед началом работы необходимо ознакомиться с настоящим руководством по эксплуатации.

3.2.2 Все работы, связанные с эксплуатацией блока и проведением поверки необходимо выполнять в соответствии с:

- СанПиН 2.6.1.2523-09 «Нормы радиационной безопасности (НРБ-99/2009)»;

- СП 2.6.1.2612-10 «Основные санитарные правила обеспечения радиационной безопасности (ОСПОРБ-99/2010)».

3.2.3 Все подключения и отключения кабелей следует производить только при выключенном питании. При использовании БДПН-100 в составе информационноизмерительных комплексов, систем и установок допускается «горячее» подключение и отключение кабелей, т.е. без выключения БДПН-100.

# **3.3 Порядок технического обслуживания**

<span id="page-6-4"></span>3.3.1 Техническое обслуживание подразделяется на текущее техническое обслуживание и периодическое техническое обслуживание.

3.3.2 *Текущее техническое обслуживание*

3.3.2.1 Текущее техническое обслуживание производится при регулярной эксплуатации и состоит в осмотре БДПН-100 для своевременного обнаружения и устранения факторов, которые могут повлиять на его работоспособность и безопасность.

3.3.2.2 Рекомендуются следующие основные виды и сроки проведения текущего технического обслуживание:

- визуальный осмотр.............................................................................................. 1 раз в месяц;

- внешняя чистка (дезактивация).............................................................................. 1 раз в год.

3.3.2.3 При визуальном осмотре определяется состояние кабелей, разъемов и надежность крепления БДПН-100 к корабельной оснастке, затяжки фиксатора БДТН-100Д внутри защиты.

3.3.2.4 Внешняя чистка (дезактивация) проводится в соответствии с регламентом работ, действующем на предприятии:

- наружные поверхности БДПН-100 дезактивируются растворами 1) и 2) по 1.2.17, после обработки поверхности ветошью, смоченной в дезактивирующем растворе, необходимо обтереть поверхности ветошью, смоченной в дистиллированной воде, а затем просушить фильтровальной бумагой;

- разъемы кабельных выводов дезактивируются раствором 3) по 1.2.17, дополнительной

# ФВКМ.418252.001РЭ

обработки дистиллированной водой и просушки фильтровальной бумагой не требуется, норма расхода раствора  $3$ ) – 10 мл на одну операцию.

Сухая чистка проводится с любой периодичностью.

При проведении дезактивации БДПН-100 должен быть отключен от источника питания.

3.3.3 *Периодическое техническое обслуживание*

Периодическое техническое обслуживание заключается в периодической поверке.

# <span id="page-7-0"></span>**4 МЕТОДИКА ПОВЕРКИ**

# **4.1 Общие требования**

<span id="page-7-1"></span>4.1.1 Поверку БДПН-100 проводят юридические лица или индивидуальные предприниматели, аккредитованные в установленном порядке в области обеспечения единства измерений. Требования к организации, порядку проведения поверки и форма представления результатов поверки определяются действующей нормативной базой.

4.1.2 Поверке подлежат все вновь выпускаемые, выходящие из ремонта и находящиеся в эксплуатации БДПН-100.

Первичная поверка производится при выпуске вновь произведенных БДПН-100 и после их ремонта.

Периодическая поверка производится при эксплуатации БДПН-100.

4.1.3 Интервал между поверками составляет 2 года.

# **4.2 Операции и средства поверки**

4.2.1 При проведении поверки должны выполняться операции, указанные в таблице 4.1.

Таблица 4.1 - Перечень операций при проведении поверки

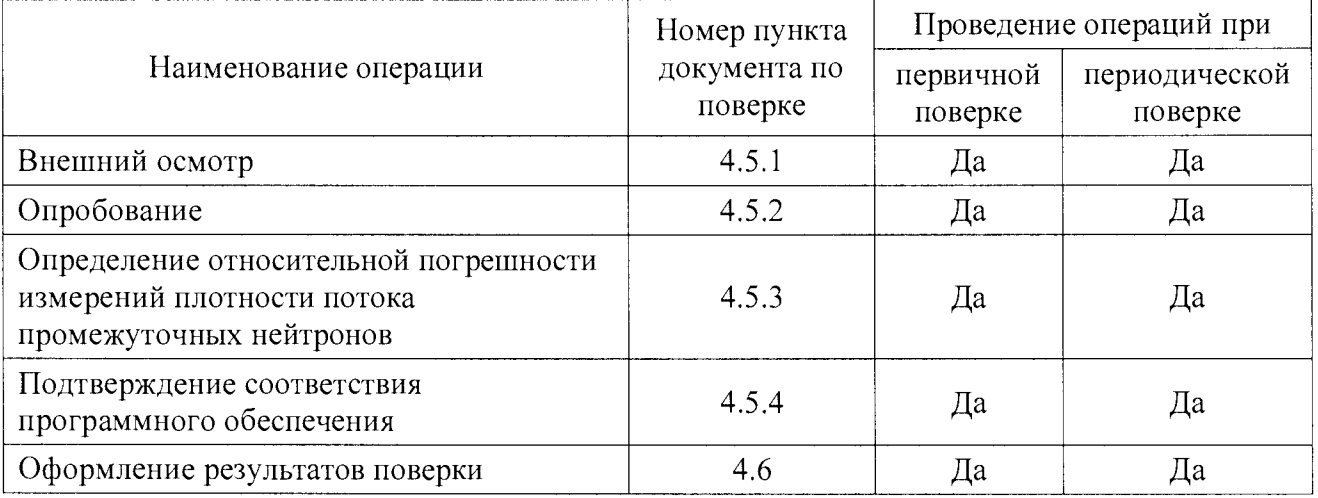

4.2.2 При проведении поверки применяются основные и вспомогательные средства поверки, приведенные в таблице 4.2.

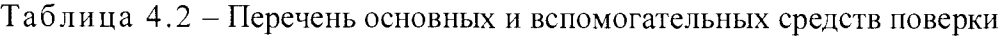

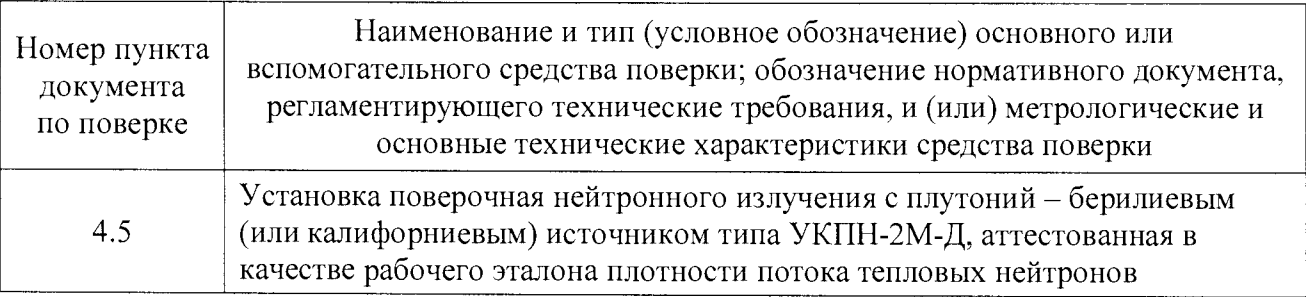

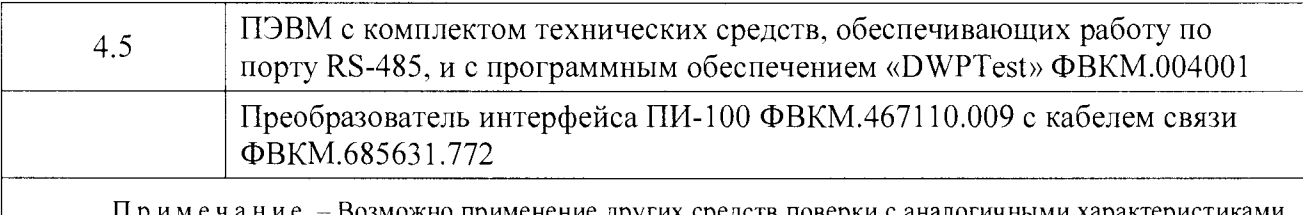

Примечание - Возможно применение других средств поверки с аналогичными характеристиками, обеспечивающих определение метрологических характеристик поверяемых средств измерений с требуемой точностью.

#### **4.3 Требования безопасности**

<span id="page-8-0"></span>4.3.1 При поверке выполняют требования безопасности, изложенные в 3.2 и в документации на применяемые средства поверки и оборудование.

<span id="page-8-1"></span>4.3.2 К проведению поверки БДПН-100 допускаются лица, аттестованные в качестве поверителей в установленном порядке.

#### **4.4 Условия проведения поверки и подготовка к ней**

4.4.1 Поверка проводится при соблюдении следующих условий:

- температура окружающего воздуха.................................................................. +(20 ±5) °С;
- относительная влажность воздуха..................................................................от 30 до 80 %;
- атмосферное давление......................................................................... от 84,0 до 106,7 кПа.

4.4.2 Поверка проводится с использованием только БДТН-100Д без защиты по тепловым нейтронам, при определении основной относительной погрешности измерений по промежуточным нейтронам учитывается погрешность  $\delta_{\kappa}$  = 10 % коэффициента перехода K=3,3 от плотности потока тепловых нейтронов (ППТН) к плотности потока промежуточных нейтронов (ПППН).

Допускается вместо поверочной установки УКПН-2М-Д применять аналогичную с источниками нейтронов Pu-Ве или Cf-252, создающую плотность потока тепловых нейтронов в диапазоне от 10 до 400 нейтр $\cdot$ см $^{-2}$  $\cdot$ с $^{-1}$  и более.

<span id="page-8-2"></span>Поверочная установка должна быть аттестована по ППТН в качестве рабочего эталона с погрешностью  $\delta$ , не более ±15 %.

# **4.5 Проведение поверки**

# *4.5.1 Внешний осмотр*

При внешнем осмотре устанавливается:

- соответствие комплектности БДПН-100 паспорту изделия;
- наличие эксплуатационной документации;
- отсутствие дефектов, влияющих на работу БДПН-100.

Результаты внешнего осмотра считаются положительными, если: БДПН-100 поступил в поверку в комплекте с паспортом ФВКМ.418252.001ПС, состав соответствует указанному в разделе 3 ФВКМ.418252.001ПС, отсутствуют дефекты, влияющие на работу блока.

*4.5.2 Опробование*

При опробовании необходимо:

- подключить преобразователь интерфейса ПИ-100 (из комплекта поставки) к ПЭВМ и к БДТН-100Д;

- включить ПЭВМ, запустить программное обеспечение «DWPTest»;

- разместить БДТН-ЮОД перпендикулярно оси пучка на приборном столике поверочной установки с установленной в коллиматоре тепловой насадкой, совместив центр детектора

БДТН-100Д (перекрестье) с осью нейтронного пучка:

- убелится в том, что осуществляется счёт импульсов при облучении БЛТН-100Д тепловыми нейтронами.

- убедиться, что в программе «DWPTest» отображаются рабочие значения (из свидетельства о первичной поверке) напряжения на счётчике в диапазоне 1200 – 1300В; мёртвого времени в диапазоне  $(2.5 - 3.0) \cdot 10^{-5}$ ; коэффициента перехода от тепловых к промежуточным нейтронам 3,3.

4.5.3 Определение основной относительной погрешности измерений плотности потока промежуточных нейтронов

4.5.3.1 Определение основной относительной погрешности измерений  $\Pi\Pi\Pi H$ выполняется в одной точке диапазона измерений в соответствии с ГОСТ 8.355-79.

4.5.3.2 Основная относительная погрешность измерений по ПППН определяется путём облучения активной части изделия - блока БДТН-100Д (без защиты ФВКМ.305139.011) в точке градуировочной линейки поверочной установки с аттестованным значением ППТН из диапазона значений от 20 до 70 нейтр см<sup>-2</sup> с<sup>-1</sup> и последующим расчётом.

Вначале определяются показания блока в прямом потоке тепловых нейтронов без кадмиевого экрана. Отсчёт показаний производится при количестве событий в тренде равном или более 100 (экспозиция равная 100 с). После каждого измерения производится сброс тренда. Результат измерения определяется как среднее арифметическое значение по пяти показаниям блока.

Затем определяются фоновые показания блока в той же геометрии с помещенным между источником и БДТН-100Д кадмиевым экраном. Отсчёт показаний производится при количестве событий в тренде равном или более 100 (экспозиция равная 100 с). После каждого измерения производится сброс тренда. Результат измерения определяется как среднее арифметическое значение по пяти показаниям блока.

Значение ППТН рассчитывается как разность показаний блока в прямом потоке тепловых нейтронов и фоновых показаний, разделенная на К=3,3.

4.5.3.3 Определяется относительная погрешность измерения ППТН  $\delta$  в процентах, по формуле

$$
\delta = \frac{P - P_{\rho}}{P_{\rho}} \cdot 100 \tag{4.1}
$$

где  $P$  – рассчитанное значение ППТН в поверочной точке;

 $P_{\circ}$  – эталонное значение ППТН в точке измерения.

4.5.3.4 Определяется основная относительная погрешность измерений ПППН  $\delta$ . в процентах, по формуле

$$
\delta = 1, 1 \sqrt{\delta^2 + \delta_s^2 + \delta_\kappa^2} \tag{4.2}
$$

где  $\delta$  – относительная погрешность измерения;

 $\delta$ <sub>9</sub> – погрешность поверочной установки по ППТН (из свидетельства поверочной установки);

 $\delta$ <sub>к</sub> – погрешность коэффициента перехода от ППТН к ПППН равная 10 %.

4.5.3.5 БДПН-100 признаётся годным, если значения основной относительной погрешности измерений ПППН *&* находятся в пределах ±30 %.

#### *4.5.4 Подтверждение соответствия программного обеспечения*

4.5.4.1 Провести идентификацию программного обеспечения, состоящего из встроенного программного обеспечения BDPN-100 версии 02.01.4 и прикладного программного обеспечения «DWPTest» версии 1.1, наименование которого является аббревиатурой, выводимого в окнах интерфейса пользователя «Doza WireNetProtocol - Отладчик 1.1.90.0005», где 1.1 - номер версии программного обеспечения.

4.5.4.2 При идентификации программного обеспечения проверить соответствие:

- идентификационного наименования встроенного и прикладного программного обеспечения, указанных в технической документации и выводимых в окнах интерфейса пользователя;

- номер версии (идентификационного номера) встроенного и прикладного программного обеспечения, указанных в технической документации и выводимых в окнах интерфейса пользователя;

- контрольной суммы прикладного программного обеспечения, указанной в технической документации и выводимой на монитор ПЭВМ при проверке.

4.5.4.2 Результаты поверки считать положительными, если идентификационные данные ПО соответствуют указанным в таблице 4.3.

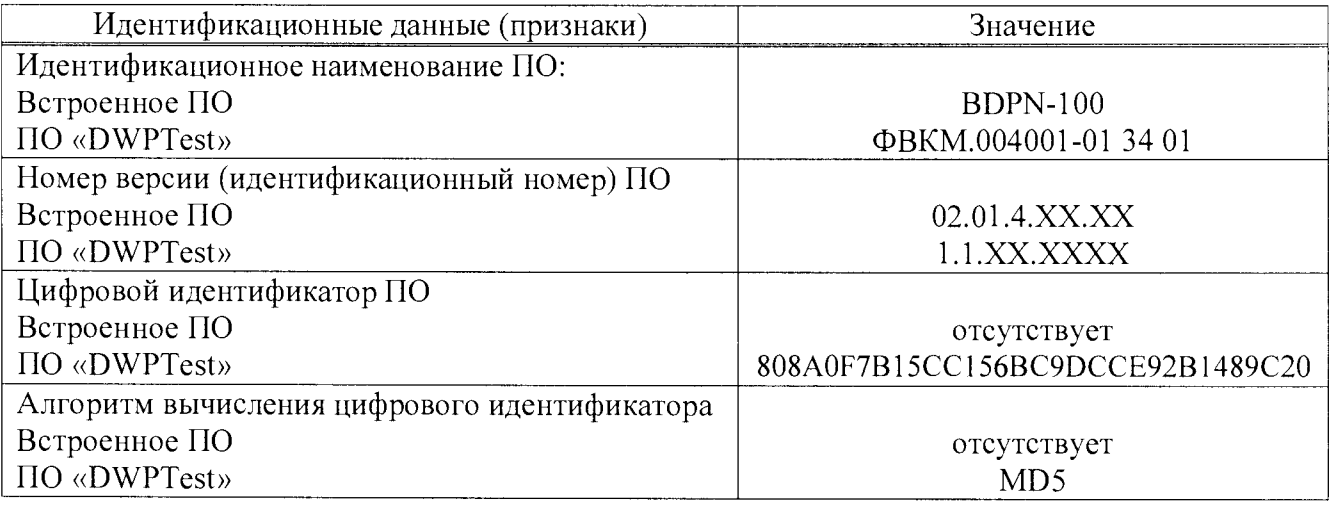

Таблица 4.3 - Идентификационные данные программного обеспечения

### **4.6 Оформление результатов поверки**

<span id="page-10-0"></span>4.6.1 Положительные результаты поверки оформляются выдачей свидетельства о поверке по форме, установленной в приказе Министерства промышленности и торговли РФ от 2 июля 2015 г. № 1815. Знак поверки наносится на свидетельство о поверке в виде наклейки или оттиска поверительного клейма.

4.6.2 БДПН-100 с отрицательными результатами поверки к применению запрещается и выдается извещение о непригодности установленной в приказе Министерства промышленности и торговли РФ от 2 июля 2015 г. № 1815 формы с указанием причин непригодности.

# <span id="page-10-1"></span>**5 ТЕКУЩИЙ РЕМОНТ**

5.1 Текущий ремонт БДПН-100 заключается в восстановлении поврежденных кабелей и разъемов.

<span id="page-11-0"></span>5.2 БДПН-100, в случае выхода из строя, подлежит ремонту или замене (в течение гарантийного срока) на предприятии - изготовителе.

#### **6 ХРАНЕНИЕ**

6.1 БДПН-100 до введения в эксплуатацию следует хранить в отапливаемом и вентилируемом помещении:

- в упаковке предприятия-изготовителя в условиях хранения  $1$ (Л) по ГОСТ 15150-69 при температуре окружающего воздуха от +5 до +40 °С и относительной влажности до 80 % при +25 °С;

- без упаковки в условиях атмосферы типа I по ГОСТ 15150-69 при температуре окружающего воздуха от +10 до +35 °С и относительной влажности до 80 % при +25 °С.

6.2 В помещении для хранения не должно быть пыли, паров кислот и щелочей, агрессивных газов и других вредных примесей, вызывающих коррозию.

Место хранения должно исключать попадание прямого солнечного света на БДПН-100.

<span id="page-11-1"></span>6.3 Срок сохраняемости БДПН-100 в упаковке предприятия изготовителя - не менее 3 лет.

#### **7 ТРАНСПОРТИРОВАНИЕ**

7.1 БДПН-100 в упаковке предприятия-изготовителя может транспортироваться всеми видами транспорта на любые расстояния общим временем транспортировки:

- перевозка по железной дороге должна производиться в крытых чистых вагонах;

- при перевозке воздушным транспортом ящики должны быть размещены в герметичном отапливаемом отсеке;

- при перевозке водным и морским транспортом ящики должны быть размещены в трюме.

7.2 Размещение и крепление ящиков на транспортных средствах должны обеспечивать устойчивое положение при следовании в пути, отсутствие смещения и ударов друг о друга.

7.3 При погрузке и выгрузке должны соблюдаться требования надписей, указанных на транспортной таре.

7.4 Условия транспортирования:

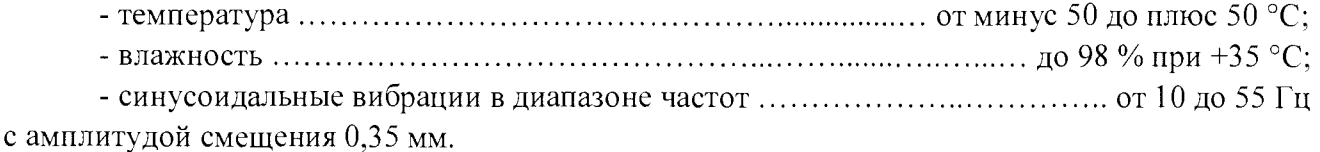

#### <span id="page-11-2"></span>**8 УТИЛИЗАЦИЯ**

8.1 По истечении полного срока службы БДПН-100 (его составных частей), перед отправкой на ремонт или для проведения поверки необходимо провести обследование на наличие радиоактивного загрязнения поверхностей. Критерии для принятия решения о дезактивации и дальнейшем использовании изложены в разделе 3 ОСПОРБ-99/2010.

8.2 Дезактивацию БДПН-100 следует проводить в соответствии с 3.3.2.4 в тех случаях, когда уровень радиоактивного загрязнения поверхностей БДПН-100 (в том числе доступных для ремонта) может быть снижен до допустимых значений в соответствии с разделом 8 НРБ-99/2009 и разделом 3 ОСПОРБ-99/2010.

8.3 В соответствии с разделом 3 СГЮРО-2002 допускается в качестве критерия о дальнейшем использовании БДПН-100, загрязненного неизвестными гамма- излучающими радионуклидами, использовать мощность поглощённой дозы у поверхностей (0,1 м).

8.4 В случае превышения мощности дозы в 1 мкГр/ч (1 мкЗв/ч) над фоном после дезактивации или превышения допустимых значений уровня радиоактивного загрязнения поверхностей к БДПН-100 предъявляются требования как к радиоактивным отходам (РАО).

РАО подлежат классификации и обращению (утилизации) в соответствии с разделом 3 СПОРО-2002.

8.5 БДПН-100, не допущенный к применению после дезактивации, подлежит ремонту или замене. Непригодный для дальнейшей эксплуатации БДПН-100, уровень радиоактивного загрязнения поверхностей которого превышает допустимые значения, должен быть демонтирован, чтобы исключить возможность его дальнейшего использования, и направлен на специально выделенные участки в места захоронения промышленных отходов.

БДПН-100 с истекшим сроком службы, допущенный к использованию после дезактивации, подвергается обследованию технического состояния. При удовлетворительном техническом состоянии БДПН-100 подлежит поверке и определению сроков дальнейшей эксплуатации.

# Приложение А (справочное)

# ГАБАРИТНЫЕ И ПРИСОЕДИНИТЕЛЬНЫЕ РАЗМЕРЫ

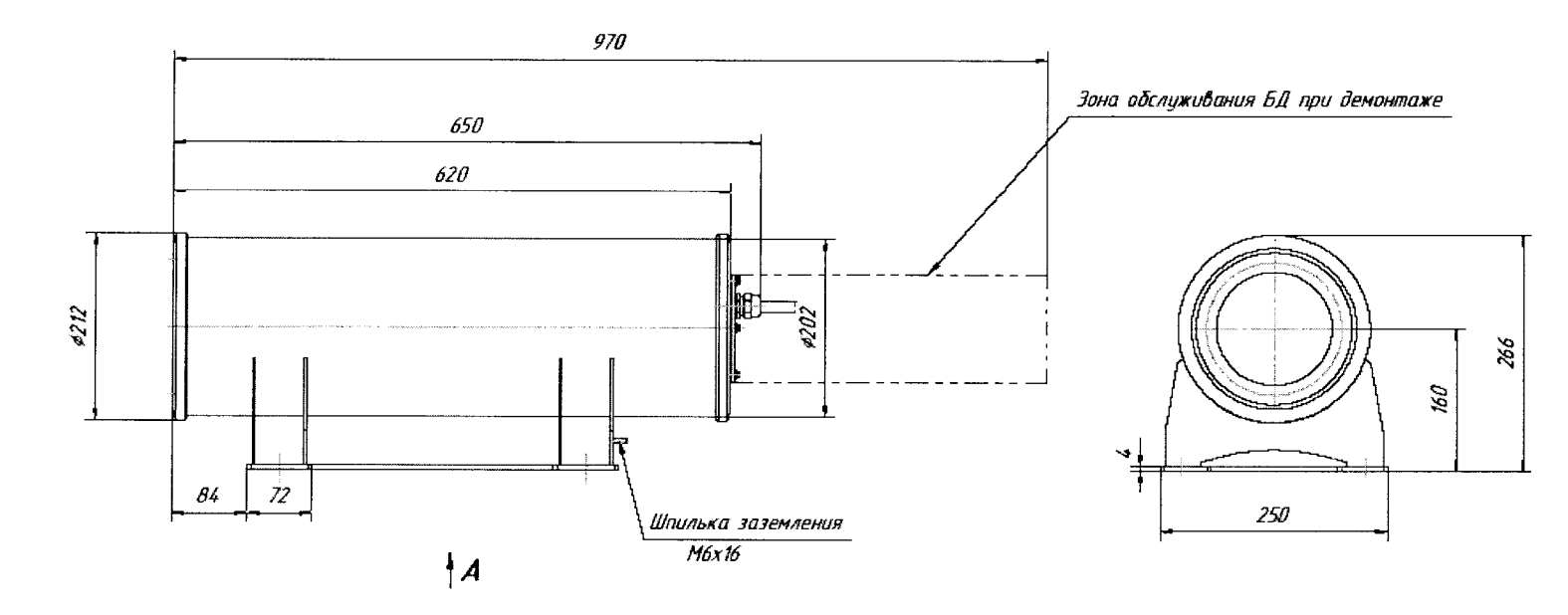

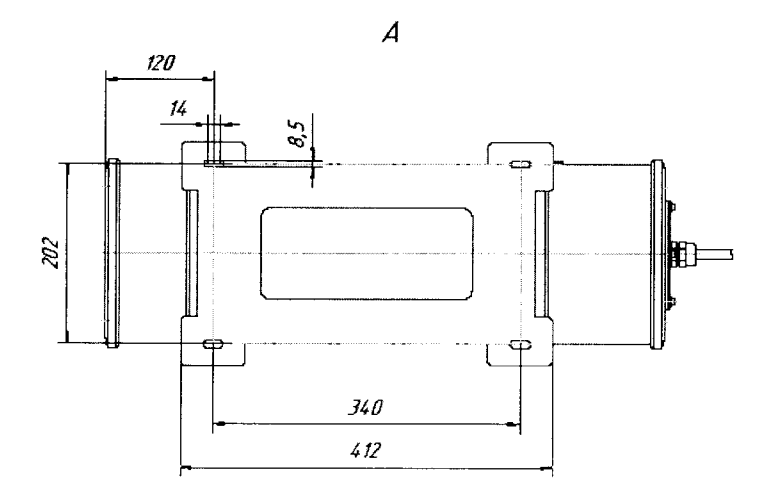

Рисунок А.1- Габаритные размеры БДПН-100

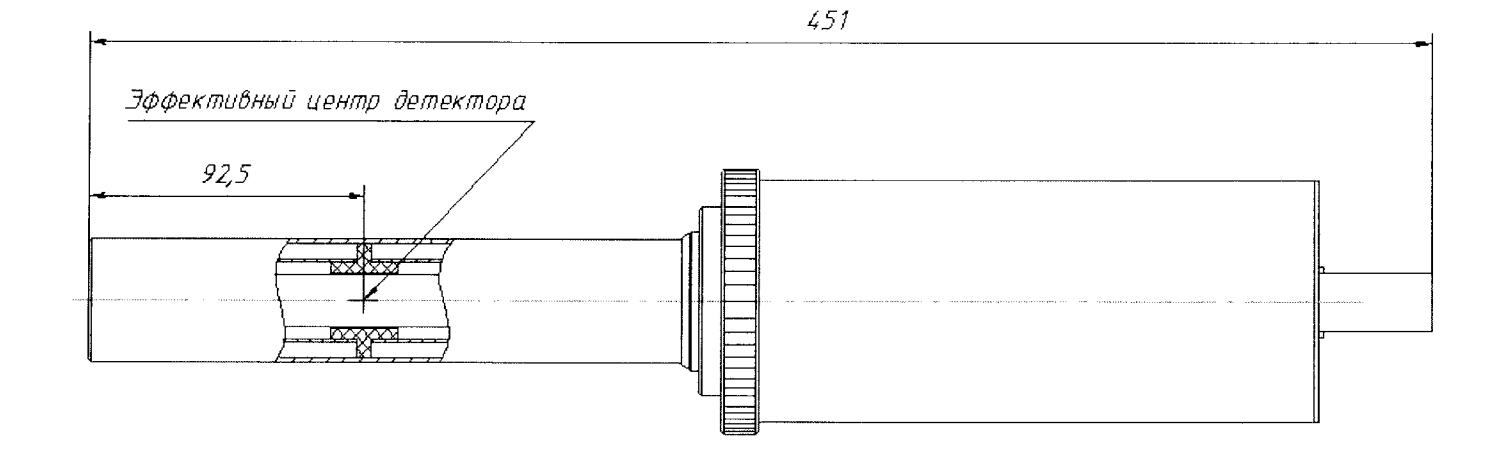

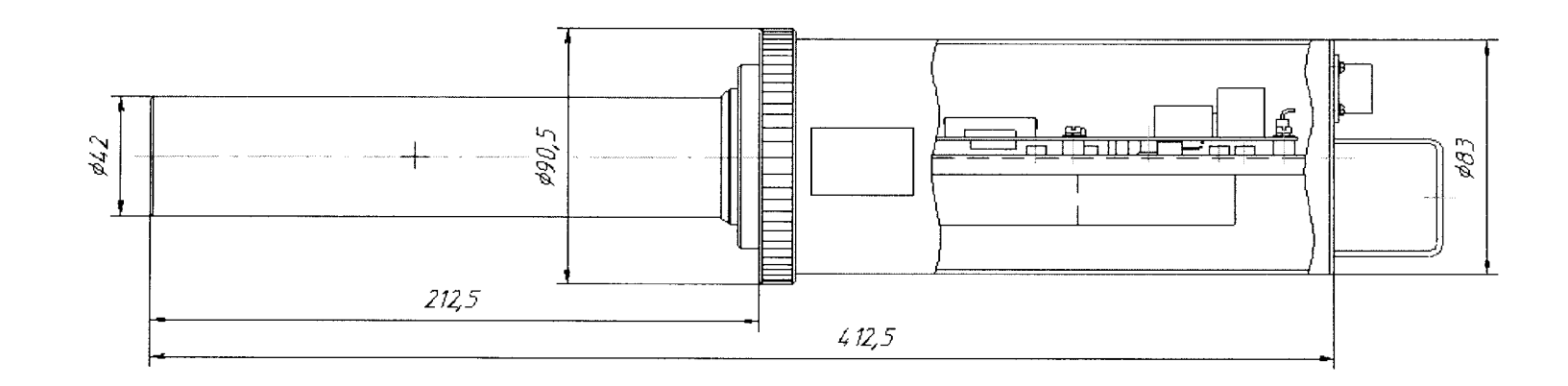

Рисунок А.2 - Габаритные размеры БДТН-100Д

Приложение Б<br>(обязательное)

# РАСПАЙКА РАЗЪЕМА

# Разьем: Вилка блочная СН6-1-10/14-В1-1-В

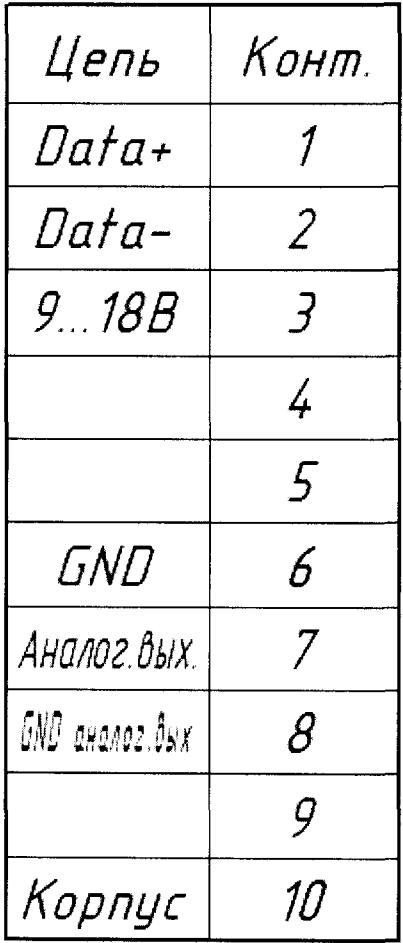

# Приложение В (обязательное)

### **ИНСТРУКЦИЯ** ПО ИСПОЛЬЗОВАНИЮ ПРОГРАММНОГО ОБЕСПЕЧЕНИЯ «DWPTest»

#### Содержание

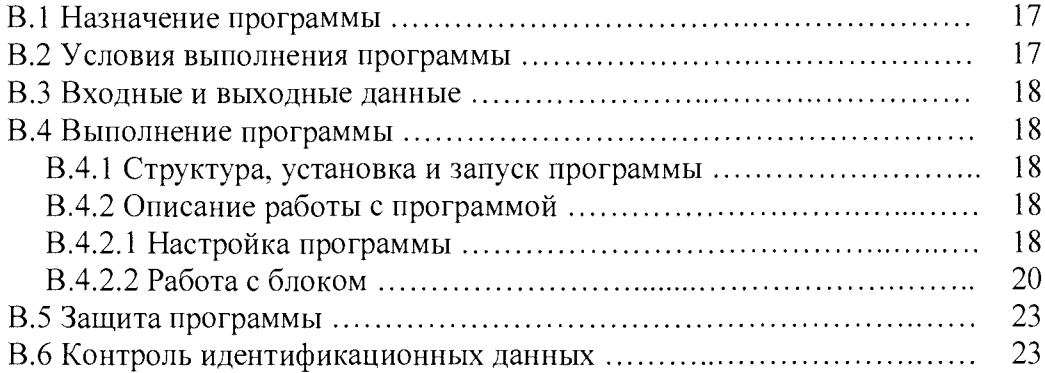

Настоящая инструкция описывает назначение и возможности программного обеспечения «DWPTest» ФВКМ.004001 версия исполнения 1.1 (далее - программы) для работы с блоками, а также порядок работы с этой программой.

#### **В.1 НАЗНАЧЕНИЕ ПРОГРАММЫ**

Программа предназначена для работы с блоками, использующими последовательный асинхронный канал связи и корпоративный протокол обмена информацией DiBUS для инструментальных сетей предприятия НПП «Доза».

Программа позволяет:

- опрашивать подключенные блоки и получать от них ответы в автоматическом режиме;

- устанавливать и сохранять пользовательские настройки при поверке и получать данные от блоков.

Программа носит служебный характер, в измерениях не участвует и на метрологические характеристики блоков в процессе измерений не влияет.

Программа поддерживает русский язык интерфейса.

# **В.2 УСЛОВИЯ ВЫПОЛНЕНИЯ ПРОГРАММЫ**

# **В.2.1 Системные требования**

Минимальные требования к программному и аппаратному обеспечению:

- операционная система Windows МЕ/2000/XP/Windows 7;
- процессор Pentium с тактовой частотой 120 МГц и более производительный;
- оперативная память  $2\Gamma 6$ ;
- свободное пространство на жестком диске от 60 МБ;
- монитор от 15 дюймов с разрешением не менее  $800\times600$ ;
- мышь;
- последовательный порт.

### В.2.2 Полключение блоков к ПЭВМ

Для связи с блоками используется тип связи: RS-485.

# В.3 ВХОДНЫЕ И ВЫХОДНЫЕ ДАННЫЕ

Входными данными для работы программы является измерительная и сопутствующая информация, выдаваемая блоком оператору по запросу программы.

настроечных Выхолными параметрами являются значения измерительных,  $\overline{M}$ сопутствующих параметров, передаваемых авторизованным пользователем в блок.

# В.4 ВЫПОЛНЕНИЕ ПРОГРАММЫ

#### В.4.1 Структура, установка и запуск программы

В состав программы DWPTest входят следующие файлы:

- DWPTest.exe - запускаемый файл;

- При первом запуске программы, в системном каталоге Microsoft Windows создаётся файл «dwpt.ini», в котором сохраняются настройки программы.

Программа не требует инсталляции. Для запуска программы необходимо запустить файл DWPTest.exe, скопировав все файлы, предоставляемые изготовителем, в выбранный каталог на **TERM** 

# В.4.2 Описание работы с программой

В.4.2.1 Настройка программы

Перед началом работы необходимо подключить блок к ПЭВМ в соответствии с 2.2. Рабочее окно программы после запуска приведено на рисунке В.1.

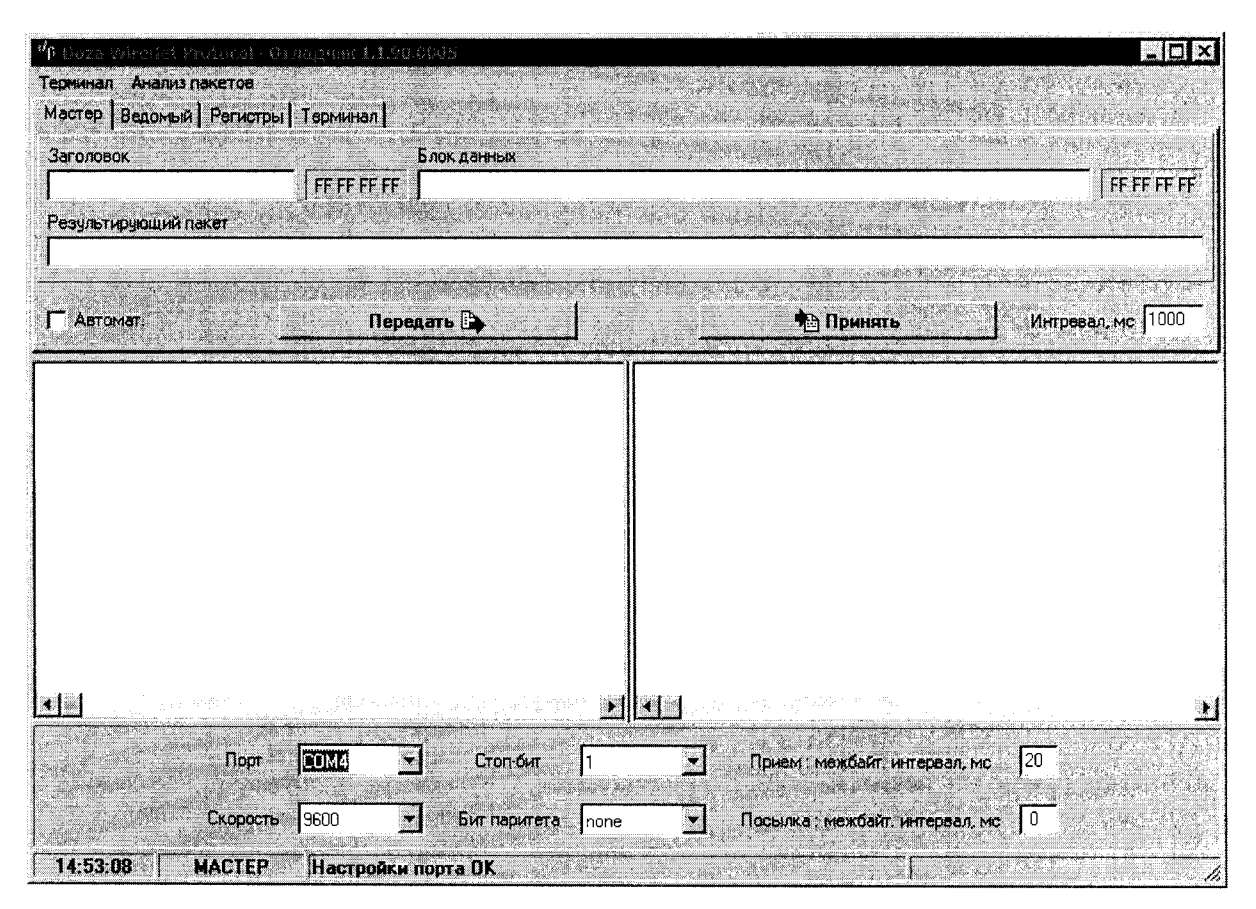

Рисунок В.1 - Основное окно программы после запуска

Для работы с блоком необходимо в рабочем окне программы перейти к вкладке «Регистры» в соответствии с рисунком В.2.

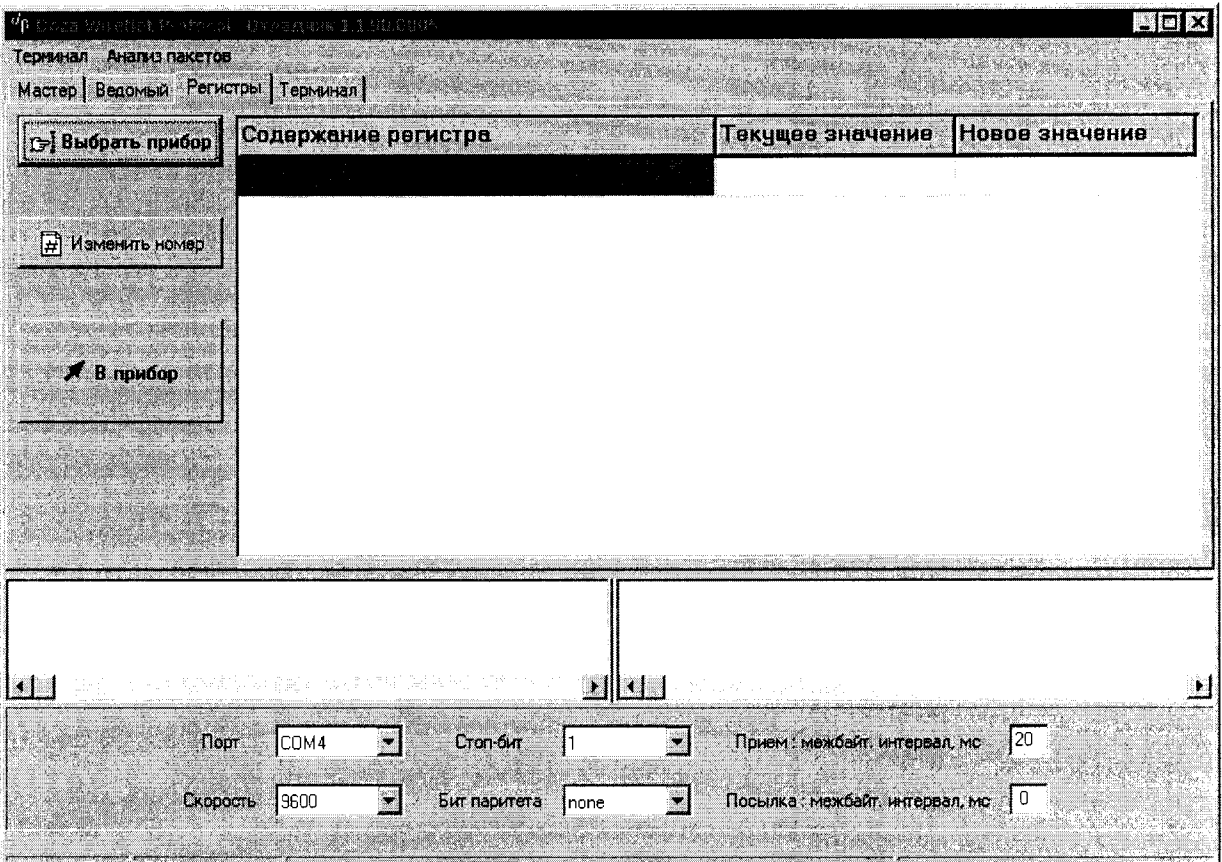

Рисунок В.2 - Вкладка «Регистры»

Нажать кнопку «Выбрать прибор».

Вкладка «Регистры» позволяет проводить работу путем опроса подключенного блока и получения ответов от него в автоматическом режиме. Режим адаптирован для пользователей, не имеющих специальных знаний и навыков для работы с интерфейсами передачи данных.

Перед началом работы с блоком необходимо провести настройку асинхронного коммуникационного порта, для этого в нижней части рабочего окна программы необходимо:

1) выбрать из выпадающего списка «Порт» номер асинхронного порта - по умолчанию установлен порт СОМ1;

2) выбрать из выпадающего списка «Скорость» скорость обмена данными - по умолчанию скорость составляет 9600 бит/с;

3) выбрать из выпадающего списка «Стоп-бит» количество стоп-битов - 1;

4) выбрать из выпадающего списка «Бит паритета» (режим контроля четности) - по умолчанию бит паритета отсутствует *none*;

5) установить параметр «Прием: межбайт. интервал, мс» - временной интервал между принимаемыми байтами одного пакета - по умолчанию интервал равен 20 мс;

6) установить параметр «Посылка: межбайт. интервал, мс» - временной интервал между посылаемыми байтами одного пакета - по умолчанию интервал равен 0 мс.

Установленные параметры работы коммуникационного порта автоматически сохраняются программой в файле.

# *Д . 4.2.2 Р абот а с блоком*

Для загрузки параметров для общего пользования следует выбрать подключаемый блок, для этого необходимо нажать кнопку «ВЫБРАТЬ ПРИБОР» и в открывшемся окне, показанном на рисунке В.3, выбрать файл «*БДПН 100-поверка.rst»*, затем нажать кнопку «ОТКРЫТЬ».

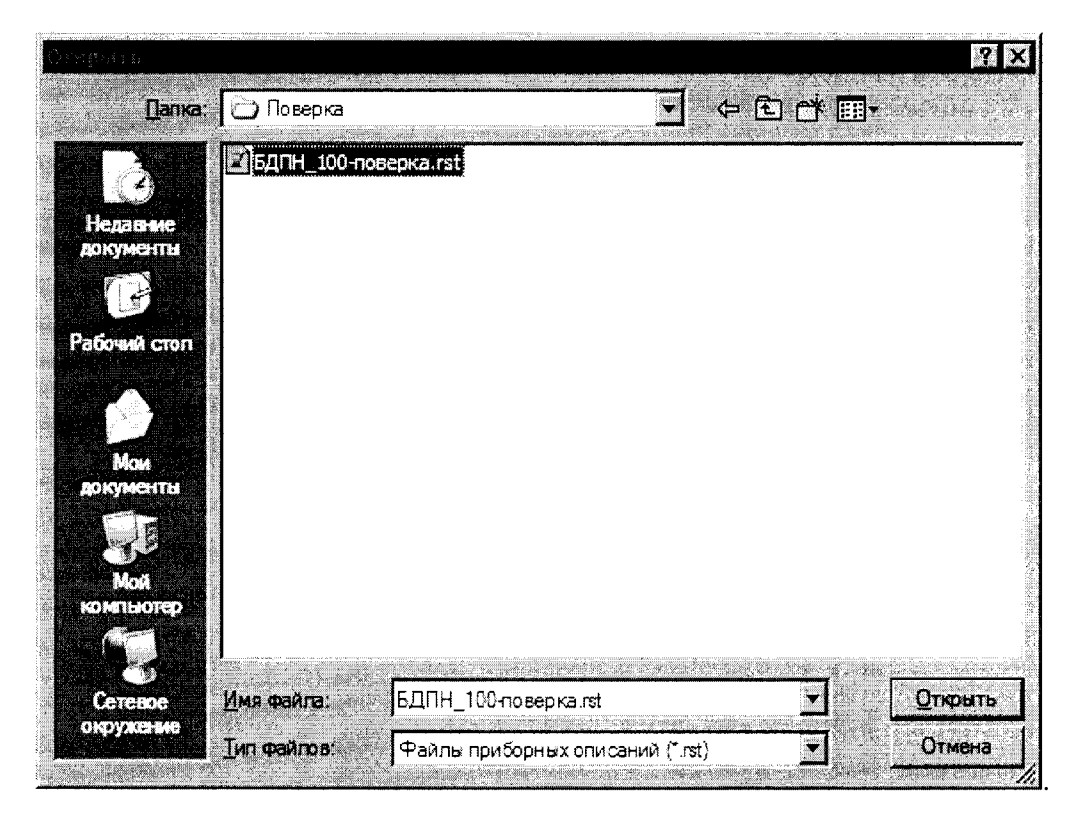

Рисунок В.З - Выбор файла приборного описания

Работа с блоком осуществляется в окне «Регистры» и позволяет пользователю вводить в блок определенные данные, настроечные коэффициенты или константы и выводится их текущее значение (см. рисунок В.4).

Для того чтобы ввести новое значение параметра необходимо дважды щелкнуть мышью в столбце «Новое значение» напротив выбранного параметра и ввести новое значение, затем нажать кнопку **«В Прибор».** Новое значение параметра при этом будет передано и записано в блок.

| <b>COMMUN</b><br>ANAISIS THERETOE<br>Мастер   Вадомый Регистры   Терминал |                                                                    |                                                                                |                |
|---------------------------------------------------------------------------|--------------------------------------------------------------------|--------------------------------------------------------------------------------|----------------|
| с»] Выбрать прибор                                                        | Содержание регистра                                                | Текущее значение                                                               | Новое значение |
|                                                                           | (Е)Коэффициент первхода к плотности потока промежуточных нейтронов | 1.000000E-0                                                                    |                |
|                                                                           | (Е)Коэффнциент чувствительности                                    | 1.000000E+0                                                                    |                |
| [1] Изменить начер                                                        | (Е)Мертөое время                                                   | $0.000000E + 0$                                                                |                |
|                                                                           | (Е)Фон детектора                                                   | $0.000000E + 0$                                                                |                |
|                                                                           | Мгноввнное значение числа импульсов за последнее измвренив         | 0                                                                              |                |
| $\frac{1}{2}$ B repution                                                  | Средняя скорость счёта е тренде                                    | 2.439024E-2                                                                    |                |
|                                                                           | СКО средней скорости счёта в тренде                                | $0.000000E + 0$                                                                |                |
|                                                                           | Количество событий в тренде                                        | 41                                                                             |                |
|                                                                           | Срвднве значение плотности потока с вычтенным значением фона       | 1.000000E-7                                                                    |                |
|                                                                           | Стат. неопределенность плотности потока                            | $0.000000E + 0$                                                                |                |
|                                                                           | Фоновое значение плотности потока                                  | $0.000000E+0$                                                                  |                |
|                                                                           |                                                                    |                                                                                |                |
|                                                                           |                                                                    |                                                                                |                |
|                                                                           | Запрещение сброса тренда                                           |                                                                                |                |
|                                                                           | (W) Сброс тренда                                                   |                                                                                |                |
|                                                                           |                                                                    |                                                                                |                |
|                                                                           | (Е)Задать напряжение на счетчике                                   |                                                                                |                |
|                                                                           | Установленное напряжение на счетчике                               | 1465                                                                           |                |
|                                                                           | (Е)Эаданный порог дискриминатора                                   | 100                                                                            |                |
|                                                                           |                                                                    |                                                                                |                |
|                                                                           | (W)Команда перехода в ручной режим                                 |                                                                                |                |
|                                                                           |                                                                    |                                                                                |                |
|                                                                           | (W)Oтпраеить N кол-во импульсое                                    |                                                                                |                |
|                                                                           | Количество полученных импульсов CPU                                | 1.000000E-7                                                                    |                |
|                                                                           |                                                                    |                                                                                |                |
|                                                                           |                                                                    |                                                                                |                |
|                                                                           |                                                                    |                                                                                |                |
|                                                                           |                                                                    |                                                                                |                |
|                                                                           |                                                                    |                                                                                |                |
| PFFE.010101.06.01.0100 - 66                                               |                                                                    | 010101>>FFFFFF RD type 01 : reg 66                                             |                |
| 010101.110201.07.01.0200 - 66.00<br>FFFFFE.010101.06.05.0100 - 65         |                                                                    | 110201>>010101 ANSW type 01 : reg 66 = 0<br>010101>>FFFFFF RD type 08 : reg 69 |                |
|                                                                           | 010101.110201.07.05.0300 - 65.00.00                                | 110201>>010101 AMSW type 08 : reg 65 = 0                                       |                |
|                                                                           |                                                                    |                                                                                |                |
|                                                                           | COM4<br><b>Cromdum</b><br>爋<br>Порт                                | Прием: межбайт: интервал, мо-<br>20                                            |                |
|                                                                           |                                                                    |                                                                                |                |
|                                                                           | Скорость   9600<br>Бит перитета Inone<br>- 1<br>у.                 | Посылка: межбайт, интервал, мо 10                                              |                |

Рисунок В.4 - Содержание регистра считываемых значений

В таблице В.1 описание параметров и регистров блока, где W - доступ регистра на запись, R - доступ регистра на чтение.

Таблица В.1. Описание параметров и регистров блока

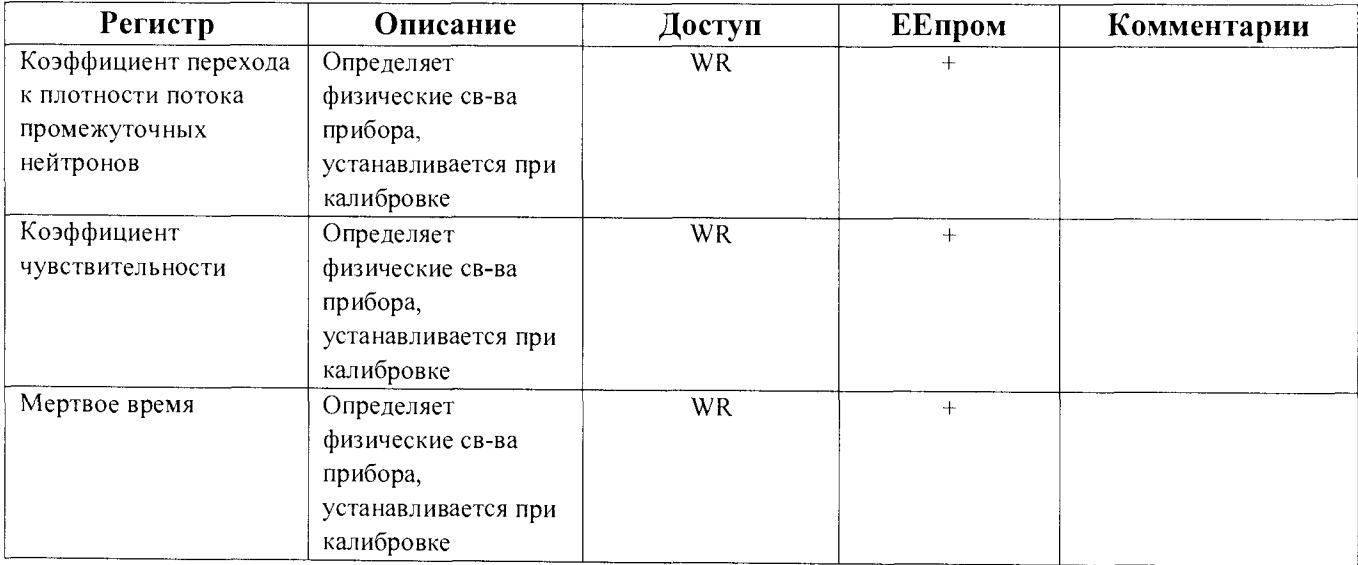

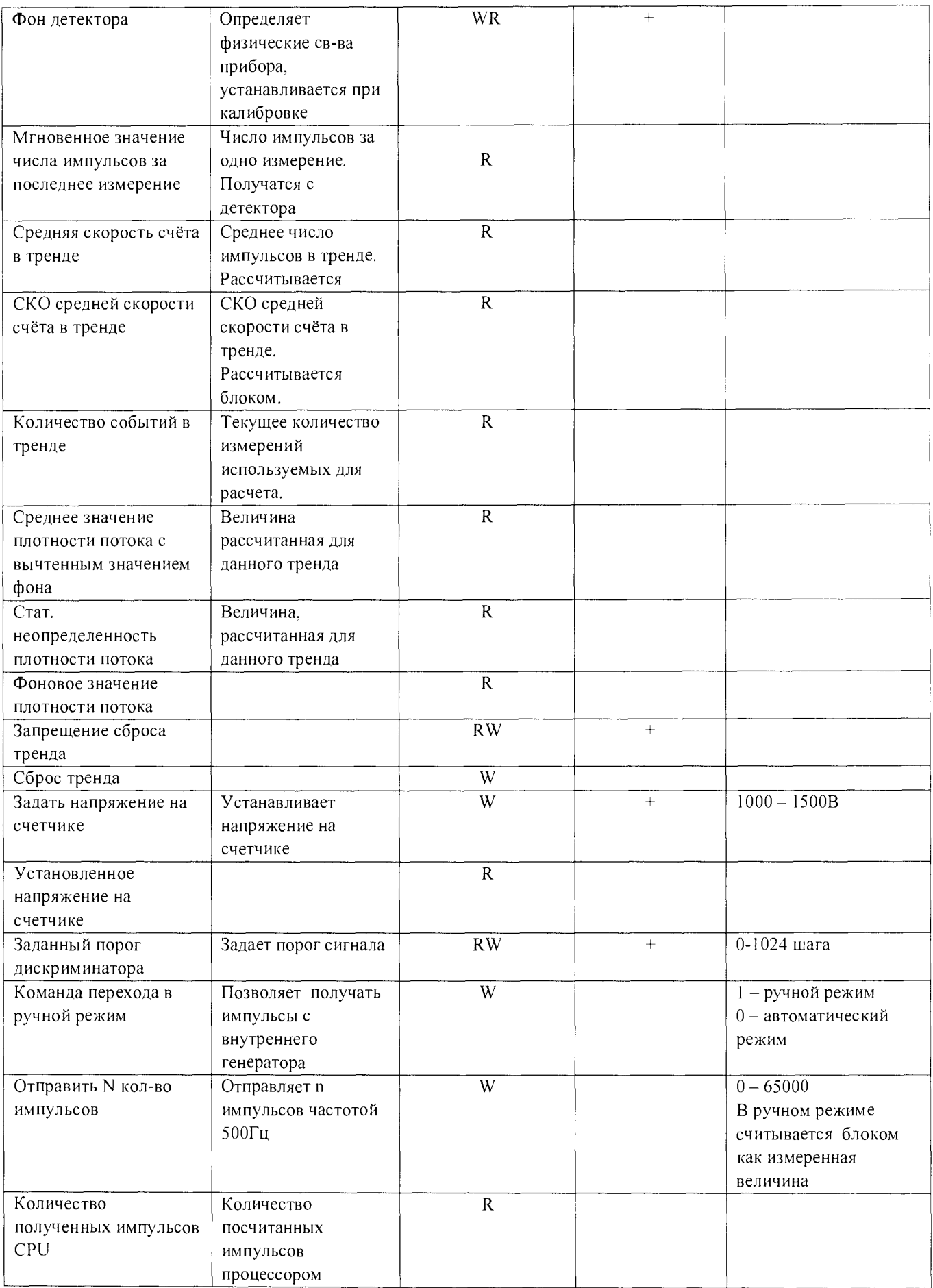

# В.5 ЗАЩИТА ПРОГРАММЫ

Программа не предусматривает реализации каких-либо вычислительных преобразований с измерительными или иными принимаемыми и передаваемыми данными и в процессе измерений не участвует.

Процесс приема и передачи данных сопровождается проверкой целостности пакета данных как на стороне программы, так и подключаемых блоков.

Любое санкционированное или несанкционированное изменение программы, затрагивающее функционально значимые части, приводит к невозможности приема или передачи данных.

Информацией о целостности программы блока и установленных исходных параметров является неизменность считываемых установленных параметров, контролируемых оператором в процессе измерений, а также наличие файла - ключа доступа к установленным параметрам у авторизованного пользователя.

#### <span id="page-22-0"></span>В.6 КОНТРОЛЬ ИДЕНТИФИКАЦИОННЫХ ДАННЫХ ПРОГРАММЫ

Для получения цифровых идентификационных данных программы «DWPTest», предустановленной в папке C:\Program Files\, используется алгоритм вычисления цифрового идентификатора путем применения программного модуля md5.exe с помощью программы CMD.exe.

Для запуска программы получения цифровых идентификационных данных:

- войти в папку  $C:\P$ rogram Files:
- запустить файл СМD.exe;
- перейти в папку: C:\Program Files\DWPTest;
- нажать «ENTER»;
- командная строка должна принять вид:

C:\Program Files\DWPTest>;

- ввести команду: md5.exe DWPTest.exe;
- командная строка должна принять вид:

C:\Program Files\DWPTest > md5.exe DWPTest.exe;

- нажать «ENTER»;

- появится код внешней проверки, т.е. программная строка должна принять следующий

вид:

MD5 Hash Computing For Files. Writen By RSA Data Security, Compiled By Lenik. MD5 (DWPTest.exe) =  $808A0F7B15CC156BC9DCCE92B1489C20$  $C:\P$ rogram Files $DWPTest$